### <span id="page-0-0"></span>Informatik I: Einführung in die Programmierung 4. Funktionen: Aufrufe und Definitionen

Albert-Ludwigs-Universität Freiburg

Prof. Dr. Peter Thiemann

11. November 2020

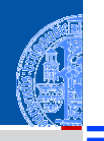

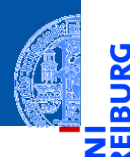

#### [Funktions-](#page-1-0)Aufrufe

[Syntax](#page-2-0)

υ

[Standardfunktio](#page-3-0)nen

Exkurs: [Zeichenkodierung](#page-36-0) und Unicode

[Mathemati](#page-58-0)sche Funktionen

[Funktions-](#page-72-0)Definition

[Namens](#page-84-0)raum

[Rückgabe](#page-95-0)werte

# <span id="page-1-0"></span>[Funktionsaufrufe](#page-1-0)

### <span id="page-2-0"></span>Funktionsaufrufe

- Funktionen sind Abbildungen von einem Definitionsbereich in einen Bildbereich.
- Eine Funktion erwartet Argumente aus dem Definitionsbereich und gibt einen **The State** Funktionswert (oder *Rückgabewert*) aus dem Bildbereich zurück.
- Eine Funktion kann Effekte haben, z.B.:
	- eine Ausgabe erzeugen,
	- eine Eingabe lesen,
	- m. uvam
- Viele Standardfunktionen sind in Python vordefiniert.

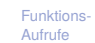

[Syntax](#page-2-0)

[Standardfunktio](#page-3-0)nen

Exkurs: [Zeichenkodierung](#page-36-0) und Unicode

[Mathemati](#page-58-0)sche Funktionen

[Funktions-](#page-72-0)Definition

[Namens](#page-84-0)raum

<span id="page-3-0"></span>Die Funktionen int, float, complex und str können "passende" Werte in den jeweiligen Typ umwandeln.

#### Python-Interpreter

>>> int(-2.6) # Umwandlung nach int durch Abschneiden.

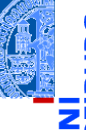

#### [Funktions-](#page-1-0)Aufrufe

[Syntax](#page-2-0)

[Standardfunktio](#page-3-0)nen

Exkurs: [Zeichenkodierung](#page-36-0) und Unicode

[Mathemati](#page-58-0)sche Funktionen

[Funktions-](#page-72-0)Definition

[Namens](#page-84-0)raum

Die Funktionen int, float, complex und str können "passende" Werte in den jeweiligen Typ umwandeln.

### Python-Interpreter

>>> int(-2.6) # Umwandlung nach int durch Abschneiden.

 $-2$ 

#### >>>

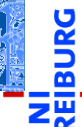

#### [Funktions-](#page-1-0)Aufrufe

[Syntax](#page-2-0)

[Standardfunktio](#page-3-0)nen

Exkurs: [Zeichenkodierung](#page-36-0) und Unicode

[Mathemati](#page-58-0)sche Funktionen

[Funktions-](#page-72-0)Definition

[Namens](#page-84-0)raum

Die Funktionen int, float, complex und str können "passende" Werte in den jeweiligen Typ umwandeln.

### Python-Interpreter

>>> int(-2.6) # Umwandlung nach int durch Abschneiden.  $-2$ >>> int('vier')

[Funktions-](#page-1-0)Aufrufe

[Syntax](#page-2-0)

[Standardfunktio](#page-3-0)nen

Exkurs: [Zeichenkodierung](#page-36-0) und Unicode

[Mathemati](#page-58-0)sche Funktionen

[Funktions-](#page-72-0)Definition

[Namens](#page-84-0)raum

Die Funktionen int, float, complex und str können "passende" Werte in den jeweiligen Typ umwandeln.

### Python-Interpreter

>>> int(-2.6) # Umwandlung nach int durch Abschneiden.  $-2$ >>> int('vier') File "<stdin>", line 1, in <module>  $Valu$ e $Error: invalid literal for int()$ .... >>>

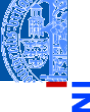

#### [Funktions-](#page-1-0)Aufrufe

[Syntax](#page-2-0)

[Standardfunktio](#page-3-0)nen

Exkurs: [Zeichenkodierung](#page-36-0) und Unicode

[Mathemati](#page-58-0)sche Funktionen

[Funktions-](#page-72-0)Definition

[Namens](#page-84-0)raum

Die Funktionen int, float, complex und str können "passende" Werte in den jeweiligen Typ umwandeln.

#### Python-Interpreter

>>> int(-2.6) # Umwandlung nach int durch Abschneiden.  $-2$ >>> int('vier') File "<stdin>", line 1, in <module>  $Valu$ e $Error: invalid literal for int()$ .... >>> complex('42')

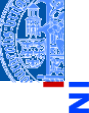

#### [Funktions-](#page-1-0)Aufrufe

[Syntax](#page-2-0)

[Standardfunktio](#page-3-0)nen

Exkurs: [Zeichenkodierung](#page-36-0) und Unicode

[Mathemati](#page-58-0)sche Funktionen

[Funktions-](#page-72-0)Definition

[Namens](#page-84-0)raum

Die Funktionen int, float, complex und str können "passende" Werte in den jeweiligen Typ umwandeln.

### Python-Interpreter

>>> int(-2.6) # Umwandlung nach int durch Abschneiden.  $-2$ >>> int('vier') File "<stdin>", line 1, in <module>  $Valu$ e $Error: invalid literal for int()$ .... >>> complex('42')  $(42+0i)$ >>>

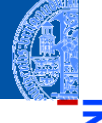

#### [Funktions-](#page-1-0)Aufrufe

[Syntax](#page-2-0)

[Standardfunktio](#page-3-0)nen

Exkurs: [Zeichenkodierung](#page-36-0) und Unicode

[Mathemati](#page-58-0)sche Funktionen

[Funktions-](#page-72-0)Definition

[Namens](#page-84-0)raum

Die Funktionen int, float, complex und str können "passende" Werte in den jeweiligen Typ umwandeln.

### Python-Interpreter

>>> int(-2.6) # Umwandlung nach int durch Abschneiden.  $-2$ >>> int('vier') File "<stdin>", line 1, in <module>  $Valu$ e $Error: invalid literal for int()$ .... >>> complex('42')  $(42+0i)$  $\gg$  float(4)

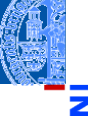

#### [Funktions-](#page-1-0)Aufrufe

[Syntax](#page-2-0)

[Standardfunktio](#page-3-0)nen

Exkurs: [Zeichenkodierung](#page-36-0) und Unicode

[Mathemati](#page-58-0)sche Funktionen

[Funktions-](#page-72-0)Definition

[Namens](#page-84-0)raum

Die Funktionen int, float, complex und str können "passende" Werte in den jeweiligen Typ umwandeln.

#### Python-Interpreter

```
>>> int(-2.6) # Umwandlung nach int durch Abschneiden.
-2>>> int('vier')
 File "<stdin>", line 1, in <module>
ValueError: invalid literal for int()....
>>> complex('42')
(42+0i)\gg float(4)
4.0
>>>
```
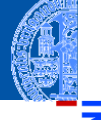

#### [Funktions-](#page-1-0)Aufrufe

[Syntax](#page-2-0)

[Standardfunktio](#page-3-0)nen

Exkurs: [Zeichenkodierung](#page-36-0) und Unicode

[Mathemati](#page-58-0)sche Funktionen

[Funktions-](#page-72-0)Definition

[Namens](#page-84-0)raum

Die Funktionen int, float, complex und str können "passende" Werte in den jeweiligen Typ umwandeln.

#### Python-Interpreter

```
>>> int(-2.6) # Umwandlung nach int durch Abschneiden.
-2>>> int('vier')
 File "<stdin>", line 1, in <module>
ValueError: invalid literal for int()....
>>> complex('42')
(42+0i)\gg float(4)
4.0
\gg str(42)
```
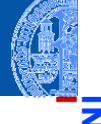

#### [Funktions-](#page-1-0)Aufrufe

[Syntax](#page-2-0)

[Standardfunktio](#page-3-0)nen

Exkurs: [Zeichenkodierung](#page-36-0) und Unicode

[Mathemati](#page-58-0)sche Funktionen

[Funktions-](#page-72-0)Definition

[Namens](#page-84-0)raum

Die Funktionen int, float, complex und str können "passende" Werte in den jeweiligen Typ umwandeln.

#### Python-Interpreter

```
>>> int(-2.6) # Umwandlung nach int durch Abschneiden.
-2>>> int('vier')
File "<stdin>", line 1, in <module>
ValueError: invalid literal for int()....
>>> complex('42')
(42+0i)\gg float(4)
4.0
>> str(42)'42'
```
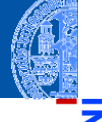

#### [Funktions-](#page-1-0)Aufrufe

[Syntax](#page-2-0)

[Standardfunktio](#page-3-0)nen

Exkurs: [Zeichenkodierung](#page-36-0) und Unicode

[Mathemati](#page-58-0)sche Funktionen

[Funktions-](#page-72-0)Definition

[Namens](#page-84-0)raum

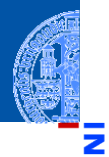

- Bekannt: print kann Werte ausgeben. ×
- Die Funktion input kann Strings einlesen.

#### Python-Interpreter

>>> input("Gib mir einen Keks: ")

#### [Funktions-](#page-1-0)Aufrufe

[Syntax](#page-2-0)

[Standardfunktio](#page-3-0)nen

Exkurs: [Zeichenkodierung](#page-36-0) und Unicode

[Mathemati](#page-58-0)sche Funktionen

[Funktions-](#page-72-0)Definition

[Namens](#page-84-0)raum

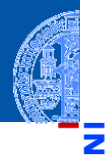

- Bekannt: print kann Werte ausgeben. ×
- Die Funktion input kann Strings einlesen.

### Python-Interpreter

```
>>> input("Gib mir einen Keks: ")
Gib mir einen Keks:
```
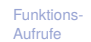

[Syntax](#page-2-0)

[Standardfunktio](#page-3-0)nen

Exkurs: [Zeichenkodierung](#page-36-0) und Unicode

[Mathemati](#page-58-0)sche Funktionen

[Funktions-](#page-72-0)Definition

[Namens](#page-84-0)raum

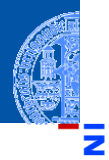

- Bekannt: print kann Werte ausgeben. ×
- Die Funktion input kann Strings einlesen.

### Python-Interpreter

```
>>> input("Gib mir einen Keks: ")
Gib mir einen Keks: Keks
'Keks'
```
[Funktions-](#page-1-0)Aufrufe

[Syntax](#page-2-0)

[Standardfunktio](#page-3-0)nen

Exkurs: [Zeichenkodierung](#page-36-0) und Unicode

[Mathemati](#page-58-0)sche Funktionen

[Funktions-](#page-72-0)Definition

[Namens](#page-84-0)raum

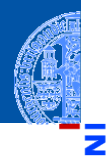

- Bekannt: print kann Werte ausgeben. ×
- Die Funktion input kann Strings einlesen.

### Python-Interpreter

```
>>> input("Gib mir einen Keks: ")
Gib mir einen Keks: Keks
'Keks'
>>> name = input("Wie heißt du? ")
Wie heißt du?
```
#### [Funktions-](#page-1-0)Aufrufe

[Syntax](#page-2-0)

[Standardfunktio](#page-3-0)nen

Exkurs: [Zeichenkodierung](#page-36-0) und Unicode

[Mathemati](#page-58-0)sche Funktionen

[Funktions-](#page-72-0)Definition

[Namens](#page-84-0)raum

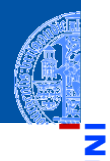

- Bekannt: print kann Werte ausgeben.
- Die Funktion input kann Strings einlesen.

### Python-Interpreter

```
>>> input("Gib mir einen Keks: ")
Gib mir einen Keks: Keks
'Keks'
>>> name = input("Wie heißt du? ")
Wie heißt du? Oskar
>>> print("Hallo,", name + "!")
Hallo, Oskar!
```
#### [Funktions-](#page-1-0)Aufrufe

[Syntax](#page-2-0)

[Standardfunktio](#page-3-0)nen

Exkurs: [Zeichenkodierung](#page-36-0) und Unicode

[Mathemati](#page-58-0)sche Funktionen

[Funktions-](#page-72-0)Definition

[Namens](#page-84-0)raum

Da input nur Strings einliest, muss die Eingabe jeweils entsprechend konvertiert werden!

### Python-Interpreter

>>> CM\_PER\_INCH = 2.54

>>> länge = input("Länge in cm: ")

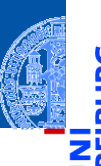

#### [Funktions-](#page-1-0)Aufrufe

[Syntax](#page-2-0)

#### [Standardfunktio](#page-3-0)nen

Exkurs: [Zeichenkodierung](#page-36-0) und Unicode

[Mathemati](#page-58-0)sche Funktionen

[Funktions-](#page-72-0)Definition

[Namens](#page-84-0)raum

Da input nur Strings einliest, muss die Eingabe jeweils entsprechend konvertiert werden!

### Python-Interpreter

```
>>> CM_PER_INCH = 2.54
>>> länge = input("Länge in cm: ")
Länge in cm:
```
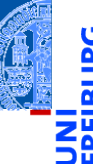

#### [Funktions-](#page-1-0)Aufrufe

[Syntax](#page-2-0)

[Standardfunktio](#page-3-0)nen

Exkurs: [Zeichenkodierung](#page-36-0) und Unicode

[Mathemati](#page-58-0)sche Funktionen

[Funktions-](#page-72-0)Definition

[Namens](#page-84-0)raum

Da input nur Strings einliest, muss die Eingabe jeweils entsprechend konvertiert werden!

### Python-Interpreter

```
>>> CM_PER_INCH = 2.54
>>> länge = input("Länge in cm: ")
Länge in cm: 195
>>> länge # ein String
```
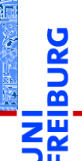

#### [Funktions-](#page-1-0)Aufrufe

[Syntax](#page-2-0)

#### [Standardfunktio](#page-3-0)nen

Exkurs: [Zeichenkodierung](#page-36-0) und Unicode

[Mathemati](#page-58-0)sche Funktionen

[Funktions-](#page-72-0)Definition

[Namens](#page-84-0)raum

Da input nur Strings einliest, muss die Eingabe jeweils entsprechend konvertiert werden!

Python-Interpreter

```
>>> CM_PER_INCH = 2.54
>>> länge = input("Länge in cm: ")
Länge in cm: 195
>>> länge # ein String
'195'
>>> länge_cm = float(länge)
>>> länge inches = länge cm / CM PER INCH
>>> print(länge + "cm", "=", str(länge inches) + "in")
195cm = 76.77165354330708in
```
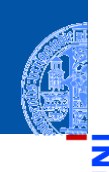

[Funktions-](#page-1-0)Aufrufe

[Syntax](#page-2-0)

[Standardfunktio](#page-3-0)nen

Exkurs: [Zeichenkodierung](#page-36-0) und Unicode

[Mathemati](#page-58-0)sche Funktionen

[Funktions-](#page-72-0)Definition

[Namens](#page-84-0)raum

- abs liefert den Absolutwert (auch bei complex)  $\mathcal{L}_{\mathcal{A}}$
- round rundet. **COL**

Python-Interpreter

 $\gg$  abs  $(-2)$ 

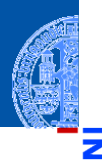

[Funktions-](#page-1-0)Aufrufe

[Syntax](#page-2-0)

ă

[Standardfunktio](#page-3-0)nen

Exkurs: [Zeichenkodierung](#page-36-0) und Unicode

[Mathemati](#page-58-0)sche Funktionen

[Funktions-](#page-72-0)Definition

[Namens](#page-84-0)raum

ă

#### [Funktions-](#page-1-0)Aufrufe

[Syntax](#page-2-0)

[Standardfunktio](#page-3-0)nen

Exkurs: [Zeichenkodierung](#page-36-0) und Unicode

[Mathemati](#page-58-0)sche Funktionen

[Funktions-](#page-72-0)Definition

[Namens](#page-84-0)raum

**[Rückgabe](#page-95-0)**werte

- abs liefert den Absolutwert (auch bei complex)  $\mathcal{L}_{\mathcal{A}}$
- round rundet.

## Python-Interpreter  $\gg$  abs  $(-2)$ 2 >>>

U

#### abs liefert den Absolutwert (auch bei complex)  $\mathcal{L}_{\mathcal{A}}$

round rundet.

### Python-Interpreter

 $\gg$  abs  $(-2)$ 2  $\gg$  abs $(1+1j)$ 

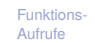

[Syntax](#page-2-0)

[Standardfunktio](#page-3-0)nen

Exkurs: [Zeichenkodierung](#page-36-0) und Unicode

[Mathemati](#page-58-0)sche Funktionen

[Funktions-](#page-72-0)Definition

[Namens](#page-84-0)raum

U

- abs liefert den Absolutwert (auch bei complex)  $\mathcal{L}_{\mathcal{A}}$
- round rundet.

### Python-Interpreter

 $\gg$  abs  $(-2)$ 2  $\gg$  abs  $(1+1j)$ 1.4142135623730951 >>>

[Funktions-](#page-1-0)Aufrufe

[Syntax](#page-2-0)

[Standardfunktio](#page-3-0)nen

Exkurs: [Zeichenkodierung](#page-36-0) und Unicode

[Mathemati](#page-58-0)sche Funktionen

[Funktions-](#page-72-0)Definition

[Namens](#page-84-0)raum

- abs liefert den Absolutwert (auch bei complex)  $\mathcal{L}_{\mathcal{A}}$
- round rundet. **COL**

### Python-Interpreter

 $\gg$  abs  $(-2)$ 2  $\gg$  abs  $(1+1j)$ 1.4142135623730951 >>> round(2.500001) [Funktions-](#page-1-0)Aufrufe

[Syntax](#page-2-0)

[Standardfunktio](#page-3-0)nen

Exkurs: [Zeichenkodierung](#page-36-0) und Unicode

[Mathemati](#page-58-0)sche Funktionen

[Funktions-](#page-72-0)Definition

[Namens](#page-84-0)raum

υ

#### [Funktions-](#page-1-0)Aufrufe

[Syntax](#page-2-0)

[Standardfunktio](#page-3-0)nen

Exkurs: [Zeichenkodierung](#page-36-0) und Unicode

[Mathemati](#page-58-0)sche Funktionen

[Funktions-](#page-72-0)Definition

[Namens](#page-84-0)raum

**[Rückgabe](#page-95-0)**werte

abs liefert den Absolutwert (auch bei complex)  $\mathcal{L}_{\mathcal{A}}$ round rundet. **COL** 

### Python-Interpreter

 $\gg$  abs  $(-2)$ 2  $\gg$  abs  $(1+1j)$ 1.4142135623730951 >>> round(2.500001) 3

Die Funktionen chr und ord wandeln Zahlen in Unicode-Zeichen um (und umgekehrt), wobei in Python Zeichen identisch mit einbuchstabigen Strings sind:

Python-Interpreter

 $>>$  chr $(42)$ 

[Funktions-](#page-1-0)Aufrufe

[Syntax](#page-2-0)

[Standardfunktio](#page-3-0)nen

Exkurs: [Zeichenkodierung](#page-36-0) und Unicode

[Mathemati](#page-58-0)sche Funktionen

[Funktions-](#page-72-0)Definition

[Namens](#page-84-0)raum

Die Funktionen chr und ord wandeln Zahlen in Unicode-Zeichen um (und umgekehrt), wobei in Python Zeichen identisch mit einbuchstabigen Strings sind:

### Python-Interpreter

- $\gg$  chr $(42)$
- $\mathbf{1} \oplus \mathbf{1}$
- >>>

#### [Funktions-](#page-1-0)Aufrufe

[Syntax](#page-2-0)

[Standardfunktio](#page-3-0)nen

Exkurs: [Zeichenkodierung](#page-36-0) und Unicode

[Mathemati](#page-58-0)sche Funktionen

[Funktions-](#page-72-0)Definition

[Namens](#page-84-0)raum

Die Funktionen chr und ord wandeln Zahlen in Unicode-Zeichen um (und umgekehrt), wobei in Python Zeichen identisch mit einbuchstabigen Strings sind:

### Python-Interpreter

 $\gg$  chr $(42)$ 

 $\mathbf{1}$   $\pm$   $\mathbf{1}$ 

>>> chr(255)

#### [Funktions-](#page-1-0)Aufrufe

[Syntax](#page-2-0)

[Standardfunktio](#page-3-0)nen

Exkurs: [Zeichenkodierung](#page-36-0) und Unicode

[Mathemati](#page-58-0)sche Funktionen

[Funktions-](#page-72-0)Definition

[Namens](#page-84-0)raum

Die Funktionen chr und ord wandeln Zahlen in Unicode-Zeichen um (und umgekehrt), wobei in Python Zeichen identisch mit einbuchstabigen Strings sind:

### Python-Interpreter

 $>>$  chr $(42)$  $\mathbf{1}$   $\pm$   $\mathbf{1}$ >>> chr(255) 'ÿ' >>>

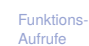

[Syntax](#page-2-0)

[Standardfunktio](#page-3-0)nen

Exkurs: [Zeichenkodierung](#page-36-0) und Unicode

[Mathemati](#page-58-0)sche Funktionen

[Funktions-](#page-72-0)Definition

[Namens](#page-84-0)raum

Die Funktionen chr und ord wandeln Zahlen in Unicode-Zeichen um (und umgekehrt), wobei in Python Zeichen identisch mit einbuchstabigen Strings sind:

### Python-Interpreter

 $>>$  chr $(42)$  $\mathbf{1}$   $\pm$   $\mathbf{1}$ >>> chr(255) 'ÿ'  $\gg$  ord('\*')

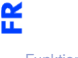

#### [Funktions-](#page-1-0)Aufrufe

[Syntax](#page-2-0)

[Standardfunktio](#page-3-0)nen

Exkurs: [Zeichenkodierung](#page-36-0) und Unicode

[Mathemati](#page-58-0)sche Funktionen

[Funktions-](#page-72-0)Definition

[Namens](#page-84-0)raum

Die Funktionen chr und ord wandeln Zahlen in Unicode-Zeichen um (und umgekehrt), wobei in Python Zeichen identisch mit einbuchstabigen Strings sind:

### Python-Interpreter

 $>>$  chr $(42)$  $\mathbf{1}$   $\pm$   $\mathbf{1}$ >>> chr(255) 'ÿ'  $\gg$  ord('\*') 42 >>>

[Funktions-](#page-1-0)Aufrufe

[Syntax](#page-2-0)

[Standardfunktio](#page-3-0)nen

Exkurs: [Zeichenkodierung](#page-36-0) und Unicode

[Mathemati](#page-58-0)sche Funktionen

[Funktions-](#page-72-0)Definition

[Namens](#page-84-0)raum

Die Funktionen chr und ord wandeln Zahlen in Unicode-Zeichen um (und umgekehrt), wobei in Python Zeichen identisch mit einbuchstabigen Strings sind:

### Python-Interpreter

 $\gg$  chr $(42)$  $\mathbf{1}$   $\pm$   $\mathbf{1}$ >>> chr(255) 'ÿ'  $\gg$  ord('\*') 42 >>> ord('\*\*')

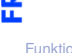

#### [Funktions-](#page-1-0)Aufrufe

[Syntax](#page-2-0)

[Standardfunktio](#page-3-0)nen

Exkurs: [Zeichenkodierung](#page-36-0) und Unicode

[Mathemati](#page-58-0)sche Funktionen

[Funktions-](#page-72-0)Definition

[Namens](#page-84-0)raum

Die Funktionen chr und ord wandeln Zahlen in Unicode-Zeichen um (und umgekehrt), wobei in Python Zeichen identisch mit einbuchstabigen Strings sind:

### Python-Interpreter

```
\gg chr(42)\mathbf{1} \pm \mathbf{1}>>> chr(255)
'ÿ'
\gg ord('*')
42
>>> ord('**')
Traceback (most recent call last): ...
TypeError: ord() expected a character, but string of length 2 found
```
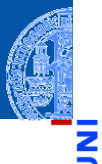

#### [Funktions-](#page-1-0)Aufrufe

[Syntax](#page-2-0)

[Standardfunktio](#page-3-0)nen

Exkurs: [Zeichenkodierung](#page-36-0) und Unicode

[Mathemati](#page-58-0)sche Funktionen

[Funktions-](#page-72-0)Definition

[Namens](#page-84-0)raum
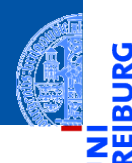

[Funktions-](#page-1-0)Aufrufe

[Syntax](#page-2-0)

υ

[Standardfunktio](#page-3-0)nen

Exkurs: [Zeichenkodierung](#page-36-0) und Unicode

[Mathemati](#page-58-0)sche Funktionen

[Funktions-](#page-72-0)Definition

[Namens](#page-84-0)raum

[Rückgabe](#page-95-0)werte

<span id="page-36-0"></span>Computer können Berechnungen durchführen.

#### [Funktions-](#page-1-0)Aufrufe

[Syntax](#page-2-0)

[Standardfunktio](#page-3-0)nen

Exkurs: [Zeichenkodierung](#page-36-0) und Unicode

[Mathemati](#page-58-0)sche Funktionen

[Funktions-](#page-72-0)Definition

[Namens](#page-84-0)raum

- Computer können Berechnungen durchführen.
- Seit langem werden mit dem Computer auch Texte verarbeitet.  $\overline{\phantom{a}}$

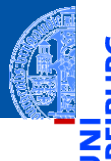

[Funktions-](#page-1-0)Aufrufe

[Syntax](#page-2-0)

[Standardfunktio](#page-3-0)nen

Exkurs: [Zeichenkodierung](#page-36-0) und Unicode

[Mathemati](#page-58-0)sche Funktionen

[Funktions-](#page-72-0)Definition

[Namens](#page-84-0)raum

- Computer können Berechnungen durchführen.
- Seit langem werden mit dem Computer auch Texte verarbeitet. п
- Wie werden Texte im Computer dargestellt? ш

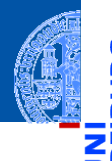

#### [Funktions-](#page-1-0)Aufrufe

[Syntax](#page-2-0)

[Standardfunktio](#page-3-0)nen

Exkurs: [Zeichenkodierung](#page-36-0) und Unicode

[Mathemati](#page-58-0)sche Funktionen

[Funktions-](#page-72-0)Definition

[Namens](#page-84-0)raum

- Computer können Berechnungen durchführen.
- Seit langem werden mit dem Computer auch Texte verarbeitet.
- Wie werden Texte im Computer dargestellt?
- Jedes Zeichen wird durch eine Zahl kodiert. Texte sind Sequenzen von solchen Kodezahlen.

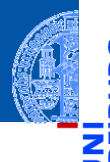

#### [Funktions-](#page-1-0)Aufrufe

[Syntax](#page-2-0)

[Standardfunktio](#page-3-0)nen

Exkurs: [Zeichenkodierung](#page-36-0) und Unicode

[Mathemati](#page-58-0)sche Funktionen

[Funktions-](#page-72-0)Definition

[Namens](#page-84-0)raum

- Computer können Berechnungen durchführen.
- Seit langem werden mit dem Computer auch Texte verarbeitet.
- Wie werden Texte im Computer dargestellt?
- Jedes Zeichen wird durch eine Zahl kodiert. Texte sind Sequenzen von solchen Kodezahlen.
- Damit wird auch die **Textverabeitung** zu einer Berechnung.

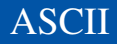

Einer der ersten Zeichenkodes war ASCII (American Standard Code for ш Information Interchange) – entwickelt für Fernschreiber und Lochstreifen.

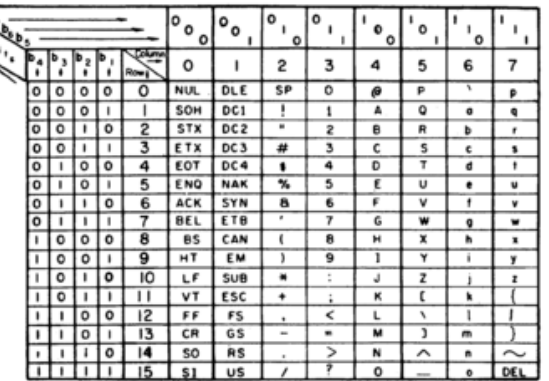

**USASCII** code chart

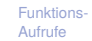

ш

[Syntax](#page-2-0)

[Standardfunktio](#page-3-0)nen

Exkurs: [Zeichenkodierung](#page-36-0) und Unicode

[Mathemati](#page-58-0)sche Funktionen

[Funktions-](#page-72-0)Definition

[Namens](#page-84-0)raum

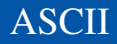

Einer der ersten Zeichenkodes war ASCII (American Standard Code for ш Information Interchange) – entwickelt für Fernschreiber und Lochstreifen.

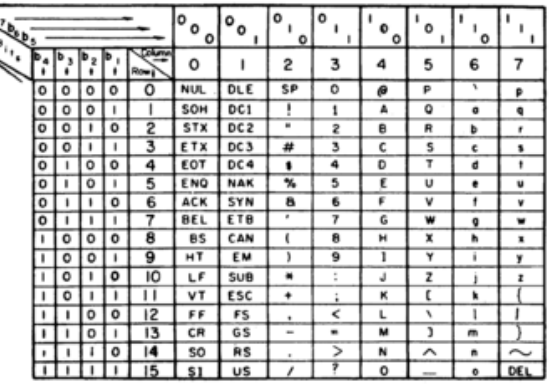

**USASCII** code chart

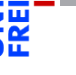

[Funktions-](#page-1-0)Aufrufe

[Syntax](#page-2-0)

[Standardfunktio](#page-3-0)nen

Exkurs: [Zeichenkodierung](#page-36-0) und Unicode

[Mathemati](#page-58-0)sche Funktionen

[Funktions-](#page-72-0)Definition

[Namens](#page-84-0)raum

**[Rückgabe](#page-95-0)**werte

#### Benötigt 7 Bits und enthält alle druckbaren Zeichen der englischen Sprache

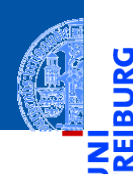

In anderen Sprachen wurden zusätzliche Zeichen benötigt.

[Standardfunktio](#page-3-0)nen Exkurs:

[Funktions-](#page-1-0)Aufrufe [Syntax](#page-2-0)

[Zeichenkodierung](#page-36-0) und Unicode

[Mathemati](#page-58-0)sche Funktionen

[Funktions-](#page-72-0)Definition

[Namens](#page-84-0)raum

[Rückgabe](#page-95-0)werte

 $\mathcal{L}_{\mathcal{A}}$ 

- 
- [Funktions-](#page-1-0)Aufrufe
	- [Syntax](#page-2-0)

[Standardfunktio](#page-3-0)nen

Exkurs: [Zeichenkodierung](#page-36-0) und Unicode

[Mathemati](#page-58-0)sche Funktionen

[Funktions-](#page-72-0)Definition

[Namens](#page-84-0)raum

- In anderen Sprachen wurden zusätzliche Zeichen benötigt.
- Da praktisch alle Rechner 8-Bit-Bytes als kleinste Speichereinheit nutzten, п standen die höherwertigen Kodes (128–255) für Erweiterungen zur Verfügung.

- 
- [Funktions-](#page-1-0)Aufrufe
- [Syntax](#page-2-0)

[Standardfunktio](#page-3-0)nen

Exkurs: [Zeichenkodierung](#page-36-0) und Unicode

[Mathemati](#page-58-0)sche Funktionen

[Funktions-](#page-72-0)Definition

[Namens](#page-84-0)raum

- In anderen Sprachen wurden zusätzliche Zeichen benötigt.
- Da praktisch alle Rechner 8-Bit-Bytes als kleinste Speichereinheit nutzten, standen die höherwertigen Kodes (128–255) für Erweiterungen zur Verfügung.
- Diverse Erweiterungen, z.B. ISO-Latin-1 (mit Umlauten).

- In anderen Sprachen wurden zusätzliche Zeichen benötigt.
- Da praktisch alle Rechner 8-Bit-Bytes als kleinste Speichereinheit nutzten, standen die höherwertigen Kodes (128–255) für Erweiterungen zur Verfügung.
- Diverse Erweiterungen, z.B. ISO-Latin-1 (mit Umlauten).
- Auf dem IBM-PC gab es andere Erweiterungen, Windows-1252.

[Funktions-](#page-1-0)Aufrufe

[Syntax](#page-2-0)

[Standardfunktio](#page-3-0)nen

Exkurs: [Zeichenkodierung](#page-36-0) und Unicode

[Mathemati](#page-58-0)sche Funktionen

[Funktions-](#page-72-0)Definition

[Namens](#page-84-0)raum

- In anderen Sprachen wurden zusätzliche Zeichen benötigt.
- Da praktisch alle Rechner 8-Bit-Bytes als kleinste Speichereinheit nutzten, standen die höherwertigen Kodes (128–255) für Erweiterungen zur Verfügung.
- Diverse Erweiterungen, z.B. ISO-Latin-1 (mit Umlauten).
- Auf dem IBM-PC gab es andere Erweiterungen, Windows-1252.
- Sprachen, die nicht auf dem lateinischen Alphabet basieren, haben große Probleme, ISO-2022-JP.

[Funktions-](#page-1-0)Aufrufe

[Syntax](#page-2-0)

[Standardfunktio](#page-3-0)nen

Exkurs: [Zeichenkodierung](#page-36-0) und Unicode

[Mathemati](#page-58-0)sche Funktionen

[Funktions-](#page-72-0)Definition

[Namens](#page-84-0)raum

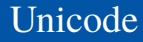

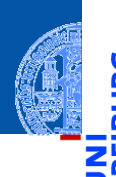

[Funktions-](#page-1-0)Aufrufe

[Syntax](#page-2-0)

[Standardfunktio](#page-3-0)nen

Exkurs: [Zeichenkodierung](#page-36-0) und Unicode

[Mathemati](#page-58-0)sche Funktionen

[Funktions-](#page-72-0)Definition

[Namens](#page-84-0)raum

[Rückgabe](#page-95-0)werte

Um für alle Sprachräume eine einheitliche Kodierung für Zeichen zu haben, wurde Unicode entwickelt (Version 1.0 im Jahr 1991).

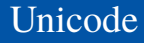

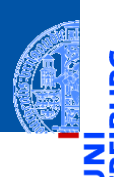

#### [Funktions-](#page-1-0)Aufrufe

[Syntax](#page-2-0)

[Standardfunktio](#page-3-0)nen

Exkurs: [Zeichenkodierung](#page-36-0) und Unicode

[Mathemati](#page-58-0)sche Funktionen

[Funktions-](#page-72-0)Definition

[Namens](#page-84-0)raum

- Um für alle Sprachräume eine einheitliche Kodierung für Zeichen zu haben, wurde Unicode entwickelt (Version 1.0 im Jahr 1991).
- ш Seit März 2020 (Version 13.0) unterstützt Unicode 154 Schriften mit 143,859 Codepoints, darunter 1,367 Emojis.

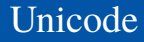

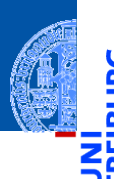

- Um für alle Sprachräume eine einheitliche Kodierung für Zeichen zu haben, wurde Unicode entwickelt (Version 1.0 im Jahr 1991).
- ш Seit März 2020 (Version 13.0) unterstützt Unicode 154 Schriften mit 143,859 Codepoints, darunter 1,367 Emojis.
- Organisiert in 17 Ebenen mit jeweils 2<sup>16</sup> Codepoints (manche allerdings ungenutzt)

#### [Funktions-](#page-1-0)Aufrufe

[Syntax](#page-2-0)

[Standardfunktio](#page-3-0)nen

Exkurs: [Zeichenkodierung](#page-36-0) und Unicode

[Mathemati](#page-58-0)sche Funktionen

[Funktions-](#page-72-0)Definition

[Namens](#page-84-0)raum

Unicode

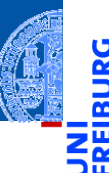

- Um für alle Sprachräume eine einheitliche Kodierung für Zeichen zu haben, wurde Unicode entwickelt (Version 1.0 im Jahr 1991).
- Seit März 2020 (Version 13.0) unterstützt Unicode 154 Schriften mit 143,859 Codepoints, darunter 1,367 Emojis.
- Organisiert in 17 Ebenen mit jeweils 2<sup>16</sup> Codepoints (manche allerdings ungenutzt)
- Die ersten 128 Codepoints stimmen mit ASCII überein, die ersten 256 mit ISO-Latin-1.

[Funktions-](#page-1-0)Aufrufe

[Syntax](#page-2-0)

[Standardfunktio](#page-3-0)nen

Exkurs: [Zeichenkodierung](#page-36-0) und Unicode

[Mathemati](#page-58-0)sche Funktionen

[Funktions-](#page-72-0)Definition

[Namens](#page-84-0)raum

ungenutzt)

Unicode

Codepoints, darunter 1,367 Emojis. Organisiert in 17 Ebenen mit jeweils 2<sup>16</sup> Codepoints (manche allerdings

Die ersten 128 Codepoints stimmen mit ASCII überein, die ersten 256 mit ISO-Latin-1.

Um für alle Sprachräume eine einheitliche Kodierung für Zeichen zu haben,

Seit März 2020 (Version 13.0) unterstützt Unicode 154 Schriften mit 143,859

■ Zum Thema Emojis gibt es ein eigenes [Subkomitee](https://www.unicode.org/emoji/) ...

wurde Unicode entwickelt (Version 1.0 im Jahr 1991).

[Funktions-](#page-1-0)Aufrufe [Syntax](#page-2-0)

> [Standardfunktio](#page-3-0)nen

Exkurs: [Zeichenkodierung](#page-36-0) und Unicode

[Mathemati](#page-58-0)sche Funktionen

[Funktions-](#page-72-0)Definition

[Namens](#page-84-0)raum

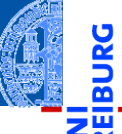

Ein Unicode-Zeichen kann durch eine 32-Bit-Zahl dargestellt werden (UTF-32  $\mathbb{R}^n$ oder UCS-4).

[Funktions-](#page-1-0)Aufrufe

5

z₩

[Syntax](#page-2-0)

[Standardfunktio](#page-3-0)nen

Exkurs: [Zeichenkodierung](#page-36-0) und Unicode

[Mathemati](#page-58-0)sche Funktionen

[Funktions-](#page-72-0)Definition

[Namens](#page-84-0)raum

- Ein Unicode-Zeichen kann durch eine 32-Bit-Zahl dargestellt werden (UTF-32 oder UCS-4).
- Meist wird nur die Ebene 0 benötigt. Daher ist es effizienter, die Kodierung UTF-16 einzusetzen, bei der Zeichen der Ebene 0 direkt als 16-Bit-Zahl kodiert werden. Zeichen aus anderen Ebenen benötigen 32 Bit.

[Syntax](#page-2-0)

[Standardfunktio](#page-3-0)nen

Exkurs: [Zeichenkodierung](#page-36-0) und Unicode

[Mathemati](#page-58-0)sche Funktionen

[Funktions-](#page-72-0)Definition

[Namens](#page-84-0)raum

- Ein Unicode-Zeichen kann durch eine 32-Bit-Zahl dargestellt werden (UTF-32 oder UCS-4).
- Meist wird nur die Ebene 0 benötigt. Daher ist es effizienter, die Kodierung UTF-16 einzusetzen, bei der Zeichen der Ebene 0 direkt als 16-Bit-Zahl kodiert werden. Zeichen aus anderen Ebenen benötigen 32 Bit.
- Im WWW wird meist UTF-8 eingesetzt, eine Kodierung mit variabler Länge:

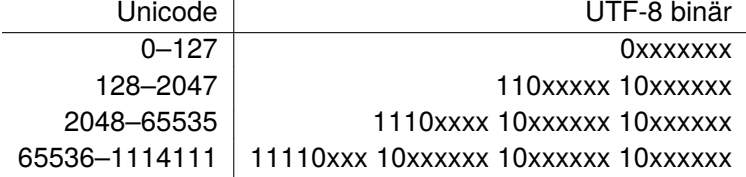

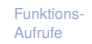

[Syntax](#page-2-0)

[Standardfunktio](#page-3-0)nen

Exkurs: [Zeichenkodierung](#page-36-0) und Unicode

[Mathemati](#page-58-0)sche Funktionen

[Funktions-](#page-72-0)Definition

[Namens](#page-84-0)raum

- Ein Unicode-Zeichen kann durch eine 32-Bit-Zahl dargestellt werden (UTF-32 oder UCS-4).
- Meist wird nur die Ebene 0 benötigt. Daher ist es effizienter, die Kodierung UTF-16 einzusetzen, bei der Zeichen der Ebene 0 direkt als 16-Bit-Zahl kodiert werden. Zeichen aus anderen Ebenen benötigen 32 Bit.
- Im WWW wird meist UTF-8 eingesetzt, eine Kodierung mit variabler Länge:

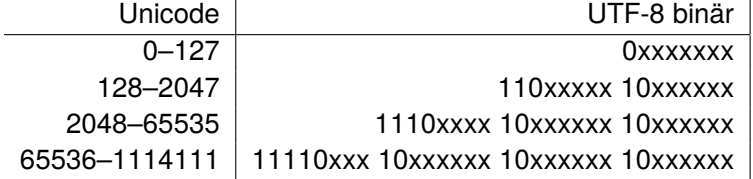

Wie kommen die komischen Zeichen auf Webseiten zustande?

[Funktions-](#page-1-0)Aufrufe

[Syntax](#page-2-0)

[Standardfunktio](#page-3-0)nen

Exkurs: [Zeichenkodierung](#page-36-0) und Unicode

[Mathemati](#page-58-0)sche Funktionen

[Funktions-](#page-72-0)Definition

[Namens](#page-84-0)raum

- Ein Unicode-Zeichen kann durch eine 32-Bit-Zahl dargestellt werden (UTF-32 oder UCS-4).
- Meist wird nur die Ebene 0 benötigt. Daher ist es effizienter, die Kodierung UTF-16 einzusetzen, bei der Zeichen der Ebene 0 direkt als 16-Bit-Zahl kodiert werden. Zeichen aus anderen Ebenen benötigen 32 Bit.
- Im WWW wird meist UTF-8 eingesetzt, eine Kodierung mit variabler Länge:

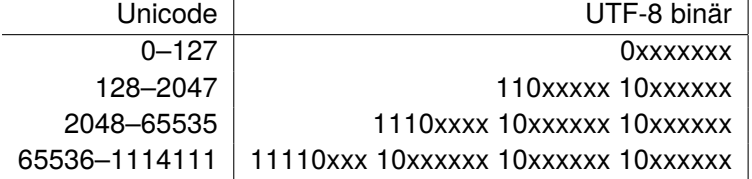

- Wie kommen die komischen Zeichen auf Webseiten zustande?
- Oft sind [ISO-Latin-1/UTF-8 Verwechslungen](http://www.unicodetools.com/unicode/utf8-to-latin-converter.php) der Grund!

[Syntax](#page-2-0)

[Standardfunktio](#page-3-0)nen

Exkurs: [Zeichenkodierung](#page-36-0) und Unicode

[Mathemati](#page-58-0)sche Funktionen

[Funktions-](#page-72-0)Definition

[Namens](#page-84-0)raum

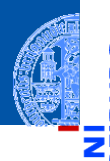

υ

[Funktions-](#page-1-0)Aufrufe

[Mathemati](#page-58-0)sche Funktionen

math[-Modul](#page-59-0)

[Direktimport](#page-67-0)

[Funktions-](#page-72-0)Definition

[Namens](#page-84-0)raum

[Rückgabe](#page-95-0)werte

# <span id="page-58-0"></span>[Mathematische Funktionen](#page-58-0)

- <span id="page-59-0"></span>Funktionen wie sin stehen nicht direkt zur Verfügung. Sie müssen durch Importieren des Mathematik-Moduls math bekannt gemacht werden.
- Werte aus dem Modul können durch Voranstellen von math. genutzt werden (Punktschreibweise):

#### Python-Interpreter

>>> import math >>> math.pi

[Funktions-](#page-1-0)Aufrufe

[Mathemati](#page-58-0)sche Funktionen

math[-Modul](#page-59-0) [Direktimport](#page-67-0)

[Funktions-](#page-72-0)Definition

[Namens](#page-84-0)raum

- Funktionen wie sin stehen nicht direkt zur Verfügung. Sie müssen durch Importieren des Mathematik-Moduls math bekannt gemacht werden.
- Werte aus dem Modul können durch Voranstellen von math. genutzt werden (Punktschreibweise):

#### Python-Interpreter

>>> import math >>> math.pi 3.141592653589793 >>>

[Funktions-](#page-1-0)Aufrufe

[Mathemati](#page-58-0)sche Funktionen

math[-Modul](#page-59-0) [Direktimport](#page-67-0)

[Funktions-](#page-72-0)Definition

[Namens](#page-84-0)raum

- Funktionen wie sin stehen nicht direkt zur Verfügung. Sie müssen durch Importieren des Mathematik-Moduls math bekannt gemacht werden.
- Werte aus dem Modul können durch Voranstellen von math. genutzt werden (Punktschreibweise):

#### Python-Interpreter

>>> import math >>> math.pi 3.141592653589793

>>> math.sin(1/4\*math.pi)

[Funktions-](#page-1-0)Aufrufe

[Mathemati](#page-58-0)sche Funktionen

math[-Modul](#page-59-0) [Direktimport](#page-67-0)

[Funktions-](#page-72-0)Definition

[Namens](#page-84-0)raum

- Funktionen wie sin stehen nicht direkt zur Verfügung. Sie müssen durch Importieren des Mathematik-Moduls math bekannt gemacht werden.
- Werte aus dem Modul können durch Voranstellen von math. genutzt werden (Punktschreibweise):

#### Python-Interpreter

>>> import math >>> math.pi 3.141592653589793 >>> math.sin(1/4\*math.pi) 0.7071067811865475 >>>

[Funktions-](#page-1-0)Aufrufe

[Mathemati](#page-58-0)sche Funktionen

math[-Modul](#page-59-0) [Direktimport](#page-67-0)

[Funktions-](#page-72-0)Definition

[Namens](#page-84-0)raum

- Funktionen wie sin stehen nicht direkt zur Verfügung. Sie müssen durch Importieren des Mathematik-Moduls math bekannt gemacht werden.
- Werte aus dem Modul können durch Voranstellen von math. genutzt werden (Punktschreibweise):

#### Python-Interpreter

>>> import math >>> math.pi 3.141592653589793 >>> math.sin(1/4\*math.pi) 0.7071067811865475 >>> math.sin(math.pi)

[Funktions-](#page-1-0)Aufrufe

[Mathemati](#page-58-0)sche Funktionen

math[-Modul](#page-59-0) [Direktimport](#page-67-0)

[Funktions-](#page-72-0)Definition

[Namens](#page-84-0)raum

- Funktionen wie sin stehen nicht direkt zur Verfügung. Sie müssen durch Importieren des Mathematik-Moduls math bekannt gemacht werden.
- Werte aus dem Modul können durch Voranstellen von math. genutzt werden (Punktschreibweise):

#### Python-Interpreter

>>> import math >>> math.pi 3.141592653589793 >>> math.sin(1/4\*math.pi) 0.7071067811865475 >>> math.sin(math.pi) 1.2246467991473532e-16 >>>

[Funktions-](#page-1-0)Aufrufe

[Mathemati](#page-58-0)sche Funktionen

math[-Modul](#page-59-0) [Direktimport](#page-67-0)

[Funktions-](#page-72-0)Definition

[Namens](#page-84-0)raum

- Funktionen wie sin stehen nicht direkt zur Verfügung. Sie müssen durch Importieren des Mathematik-Moduls math bekannt gemacht werden.
- Werte aus dem Modul können durch Voranstellen von math. genutzt werden (Punktschreibweise):

#### Python-Interpreter

>>> import math >>> math.pi 3.141592653589793 >>> math.sin(1/4\*math.pi) 0.7071067811865475 >>> math.sin(math.pi) 1.2246467991473532e-16

>>> math.exp(math.log(2))

[Funktions-](#page-1-0)Aufrufe

[Mathemati](#page-58-0)sche Funktionen

math[-Modul](#page-59-0) [Direktimport](#page-67-0)

[Funktions-](#page-72-0)Definition

[Namens](#page-84-0)raum

- Funktionen wie sin stehen nicht direkt zur Verfügung. Sie müssen durch Importieren des Mathematik-Moduls math bekannt gemacht werden.
- Werte aus dem Modul können durch Voranstellen von math. genutzt werden (Punktschreibweise):

#### Python-Interpreter

>>> import math >>> math.pi 3.141592653589793 >>> math.sin(1/4\*math.pi) 0.7071067811865475 >>> math.sin(math.pi) 1.2246467991473532e-16 >>> math.exp(math.log(2)) 2.0

[Funktions-](#page-1-0)Aufrufe

[Mathemati](#page-58-0)sche Funktionen

math[-Modul](#page-59-0) [Direktimport](#page-67-0)

[Funktions-](#page-72-0)Definition

[Namens](#page-84-0)raum

- <span id="page-67-0"></span>Die Punktschreibweise verhindert Namenskollisionen, ist aber umständlich
- Direkter Import eines Bezeichners: from *module* import *name*
- Direkter Import aller Bezeichner eines Moduls: from *module* import \*

#### Python-Interpreter

 $>>$  pi = 3.14

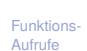

[Mathemati](#page-58-0)sche Funktionen

math[-Modul](#page-59-0)

[Direktimport](#page-67-0)

[Funktions-](#page-72-0)Definition

[Namens](#page-84-0)raum

- Die Punktschreibweise verhindert Namenskollisionen, ist aber umständlich
- Direkter Import eines Bezeichners: from *module* import *name*
- Direkter Import aller Bezeichner eines Moduls: from *module* import \*

#### Python-Interpreter

```
>> pi = 3.14
>>> from math import pi
>>> pi
```
[Funktions-](#page-1-0)Aufrufe

[Mathemati](#page-58-0)sche Funktionen

math[-Modul](#page-59-0) [Direktimport](#page-67-0)

[Funktions-](#page-72-0)Definition

[Namens](#page-84-0)raum

- Die Punktschreibweise verhindert Namenskollisionen, ist aber umständlich
- Direkter Import eines Bezeichners: from *module* import *name*
- Direkter Import aller Bezeichner eines Moduls: from *module* import \*

#### Python-Interpreter

```
>> pi = 3.14
>>> from math import pi
>>> pi
3.141592653589793
>>>
```
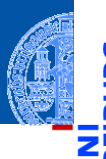

[Funktions-](#page-1-0)Aufrufe

[Mathemati](#page-58-0)sche Funktionen

math[-Modul](#page-59-0)

[Direktimport](#page-67-0)

[Funktions-](#page-72-0)Definition

[Namens](#page-84-0)raum

- Die Punktschreibweise verhindert Namenskollisionen, ist aber umständlich
- Direkter Import eines Bezeichners: from *module* import *name*
- Direkter Import aller Bezeichner eines Moduls: from *module* import \*

#### Python-Interpreter

```
>> pi = 3.14
>>> from math import pi
>>> pi
3.141592653589793
>>> from math import *
\gg \cos(p_i)
```
[Funktions-](#page-1-0)

Aufrufe [Mathemati-](#page-58-0)

sche Funktionen

math[-Modul](#page-59-0)

[Direktimport](#page-67-0)

[Funktions-](#page-72-0)Definition

[Namens](#page-84-0)raum

- Die Punktschreibweise verhindert Namenskollisionen, ist aber umständlich
- Direkter Import eines Bezeichners: from *module* import *name*
- Direkter Import aller Bezeichner eines Moduls: from *module* import \*

#### Python-Interpreter

```
>> pi = 3.14
>>> from math import pi
>>> pi
3.141592653589793
>>> from math import *
\gg \cos(p_i)-1.0
```
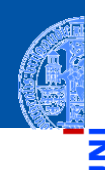

[Funktions-](#page-1-0)Aufrufe

[Mathemati](#page-58-0)sche Funktionen

math[-Modul](#page-59-0)

[Direktimport](#page-67-0)

[Funktions-](#page-72-0)Definition

[Namens](#page-84-0)raum
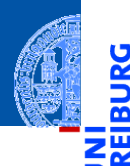

υ

œ

[Funktions-](#page-1-0)Aufrufe

[Mathemati](#page-58-0)sche Funktionen

#### [Funktions-](#page-72-0)Definition

[Definition](#page-73-0) [Einrückungen](#page-74-0) [Aufruf](#page-76-0) Argumente, Parameter, [Rückgabewerte](#page-83-0)

[Namens](#page-84-0)raum

[Rückgabe](#page-95-0)werte

# <span id="page-72-0"></span>[Funktionsdefinitionen](#page-72-0)

### <span id="page-73-0"></span>Neue Funktionen definieren

- Ein Python-Programm kann selbst neue Funktionen definieren.
- Geht interaktiv, aber am besten in einer Datei (Skript)
- Eine Funktionsdefinition beginnt mit dem Schlüsselwort def, danach kommt der Funktionsname gefolgt von der Parameterliste und dann ein Doppelpunkt.
- Dann folgt der Funktionsrumpf als Block von *gleich weit eingerückten* Anweisungen, z.B. Zuweisungen oder Funktionsaufrufe.

 $\blacksquare$ lumberjack.py  $\blacksquare$ 

```
def print_lyrics ():
```

```
print ("I'm<sub>11</sub>a<sub>11</sub>lumberjack, 
land<sub>11</sub>I'm<sub>11</sub>okay")
print("I_{\perp}sleep_{\perp}all_{\perp}night_{\perp}and_{\perp}I_{\perp}work_{\perp}all_{\perp}day")
```
✝ ✆

[Funktions-](#page-1-0)Aufrufe

[Mathemati](#page-58-0)sche Funktionen

[Funktions-](#page-72-0)Definition

#### [Definition](#page-73-0)

**Einrückunger** [Aufruf](#page-76-0) **Argumente** Parameter, [Rückgabewerte](#page-83-0)

[Namens](#page-84-0)raum

### <span id="page-74-0"></span>Einrückungen in Python

Einrückungen am Zeilenanfang sind bedeutungstragend. Vgl FORTRAN:

- EORTRAN ш **BEERERSSERSSERS**  $R$ 32333  $100000000$
- Gleiche Einrückung = zusammengehöriger Block von Anweisungen
- In den meisten anderen Programmiersprachen durch Klammerung { } oder klammernde Schlüsselwörter.
- Wie viele Leerzeichen sollen verwendet werden?
- PEP8: 4 Leerzeichen pro Ebene der Einrückung (keine Tabs nutzen!)

[Funktions-](#page-1-0)Aufrufe

> **[Mathemati](#page-58-0)**sche Funktionen

[Funktions-](#page-72-0)Definition

[Definition](#page-73-0)

[Einrückungen](#page-74-0) [Aufruf](#page-76-0)

**Argumente** Parameter, [Rückgabewerte](#page-83-0)

[Namens](#page-84-0)raum

#### Intermezzo: play the lumberjack

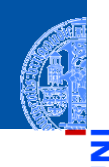

υ

≅ ш

> [Funktions-](#page-1-0)Aufrufe

[Mathemati](#page-58-0)sche Funktionen

[Funktions-](#page-72-0)Definition

[Definition](#page-73-0)

[Einrückungen](#page-74-0)

[Aufruf](#page-76-0) Argumente, Parameter, [Rückgabewerte](#page-83-0)

[Namens](#page-84-0)raum

[Rückgabe](#page-95-0)werte

#### Python-Interpreter

>>> import webbrowser >>> webbrowser.open(['https://www.youtube.com/watch?v=89LfQUlcNFk'](https://www.youtube.com/embed/89LfQUlcNFk)) True

- <span id="page-76-0"></span>Funktionsnamen sind Variablennamen.
- Funktionen haben einen speziellen Typ.
- Selbstdefinierte Funktionen werden wie Standardfunktionen aufgerufen

#### Python-Interpreter

>>> import lumberjack

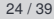

[Funktions-](#page-1-0)Aufrufe

> [Mathemati](#page-58-0)sche Funktionen

[Funktions-](#page-72-0)Definition

[Definition](#page-73-0)

[Einrückungen](#page-74-0) [Aufruf](#page-76-0)

Argumente, Parameter, [Rückgabewerte](#page-83-0)

[Namens](#page-84-0)raum

- Funktionsnamen sind Variablennamen.
- Funktionen haben einen speziellen Typ.
- Selbstdefinierte Funktionen werden wie Standardfunktionen aufgerufen

#### Python-Interpreter

>>> import lumberjack >>>

[Funktions-](#page-1-0)Aufrufe

[Mathemati](#page-58-0)sche Funktionen

[Funktions-](#page-72-0)Definition

[Definition](#page-73-0)

[Einrückungen](#page-74-0) [Aufruf](#page-76-0)

Argumente,

Parameter, [Rückgabewerte](#page-83-0)

[Namens](#page-84-0)raum

- Funktionsnamen sind Variablennamen.
- Funktionen haben einen speziellen Typ.
- Selbstdefinierte Funktionen werden wie Standardfunktionen aufgerufen

#### Python-Interpreter

>>> import lumberjack >>> print\_lyrics()

[Funktions-](#page-1-0)Aufrufe

[Mathemati](#page-58-0)sche Funktionen

[Funktions-](#page-72-0)Definition

[Definition](#page-73-0)

[Einrückungen](#page-74-0) [Aufruf](#page-76-0)

Argumente, Parameter, [Rückgabewerte](#page-83-0)

[Namens](#page-84-0)raum

- Funktionsnamen sind Variablennamen.
- Funktionen haben einen speziellen Typ.
- Selbstdefinierte Funktionen werden wie Standardfunktionen aufgerufen

#### Python-Interpreter

>>> import lumberjack >>> print\_lyrics() I'm a lumberjack, and I'm okay I sleep all night and I work all day [Funktions-](#page-1-0)Aufrufe

> [Mathemati](#page-58-0)sche Funktionen

[Funktions-](#page-72-0)Definition

[Definition](#page-73-0)

[Einrückungen](#page-74-0) [Aufruf](#page-76-0)

Argumente, Parameter, [Rückgabewerte](#page-83-0)

[Namens](#page-84-0)raum

- Funktionsnamen sind Variablennamen.
- Funktionen haben einen speziellen Typ.
- Selbstdefinierte Funktionen werden wie Standardfunktionen aufgerufen

#### Python-Interpreter

```
>>> import lumberjack
>>> print_lyrics()
I'm a lumberjack, and I'm okay
I sleep all night and I work all day
>>>
```
[Funktions-](#page-1-0)Aufrufe

[Mathemati](#page-58-0)sche Funktionen

[Funktions-](#page-72-0)Definition

[Definition](#page-73-0)

[Einrückungen](#page-74-0) [Aufruf](#page-76-0)

Argumente, Parameter,

[Rückgabewerte](#page-83-0)

[Namens](#page-84-0)raum

- Funktionsnamen sind Variablennamen.
- Funktionen haben einen speziellen Typ.
- Selbstdefinierte Funktionen werden wie Standardfunktionen aufgerufen

#### Python-Interpreter

```
>>> import lumberjack
>>> print_lyrics()
I'm a lumberjack, and I'm okay
I sleep all night and I work all day
>>> print_lyrics = 42
```
[Funktions-](#page-1-0)Aufrufe

[Mathemati](#page-58-0)sche Funktionen

[Funktions-](#page-72-0)Definition

[Definition](#page-73-0)

[Einrückungen](#page-74-0) [Aufruf](#page-76-0)

Argumente, Parameter, [Rückgabewerte](#page-83-0)

[Namens](#page-84-0)raum

## Definierte Funktionen in Funktionsdefinitionen

Eine kleine Erweiterung. . .

 ${\sf lumber}$  and  ${\sf lumber}$   ${\sf lumber}$  and  ${\sf lumber}$   ${\sf rbrace}$  . The  ${\sf lumber}$ 

```
def print_lyrics ():
      print<sup>(" I'm<sub>u</sub>a, lumberiack, and I'm okay")</sup>
      print<sup>("</sup>I<sub>LI</sub>sleep<sub>LI</sub>all<sub>LI</sub>night<sub>11</sub>and<sub>11</sub>I<sub>11</sub>work<sub>11</sub>all<sub>11</sub>day")
def repeat_lyrics ():
      print_lyrics ()
      print_lyrics ()
✝ ✆
```
Was passiert beim Ausgeführen von repeat lyrics()?

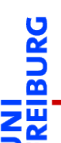

[Funktions-](#page-1-0)Aufrufe

[Mathemati](#page-58-0)sche Funktionen

[Funktions-](#page-72-0)Definition

[Definition](#page-73-0)

[Einrückungen](#page-74-0) [Aufruf](#page-76-0)

Argumente, Parameter, [Rückgabewerte](#page-83-0)

[Namens](#page-84-0)raum

### <span id="page-83-0"></span>Argumente, Parameter, Rückgabewerte

- Selbst definierte Funktionen benötigen oft *Argumente*.
- Die Definition verwendet *formale Parameter* (Variablennamen), an die beim Aufruf die *Argumentwerte* zugewiesen werden.
- return beendet die Ausführung der Funktion.
- Der Wert des Ausdrucks nach return wird zum Wert des Funktionsaufrufs.

 $\begin{picture}(18,17) \put(0,0){\line(1,0){10}} \put(1,0){\line(1,0){10}} \put(1,0){\line(1,0){10}} \put(1,0){\line(1,0){10}} \put(1,0){\line(1,0){10}} \put(1,0){\line(1,0){10}} \put(1,0){\line(1,0){10}} \put(1,0){\line(1,0){10}} \put(1,0){\line(1,0){10}} \put(1,0){\line(1,0){10}} \put(1,0){\line(1,0){10}} \put(1,0){\line(1,0){10}} \put(1,$ 

✝ ✆

```
CM PER INCH = 2.54def cm_to_inches ( cm ):
    return cm / CM_PER_INCH
```
#### Python-Interpreter

- >>> import convert
- >>> cm to inches(195)

76.77165354330708

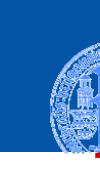

[Funktions-](#page-1-0)Aufrufe

[Mathemati](#page-58-0)sche Funktionen

[Funktions-](#page-72-0)Definition

[Definition](#page-73-0) [Einrückungen](#page-74-0)

[Aufruf](#page-76-0)

Argumente, Parameter, [Rückgabewerte](#page-83-0)

[Namens](#page-84-0)raum

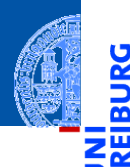

u

[Funktions-](#page-1-0)Aufrufe

[Mathemati](#page-58-0)sche Funktionen

[Funktions-](#page-72-0)Definition

#### [Namens](#page-84-0)raum

[Lokale Variablen](#page-85-0) und Parameter [Kellertabelle](#page-91-0)

[Traceback](#page-92-0)

[Globale Variablen](#page-94-0)

[Rückgabe](#page-95-0)werte

# <span id="page-84-0"></span>[Namensraum](#page-84-0)

- <span id="page-85-0"></span>Parameter (part1, part2) sind nur innerhalb der Funktion sichtbar.
- Lokal (durch Zuweisung) eingeführte Variablen (cat) ebenfalls.
- Globale Variable sind weiterhin lesbar.

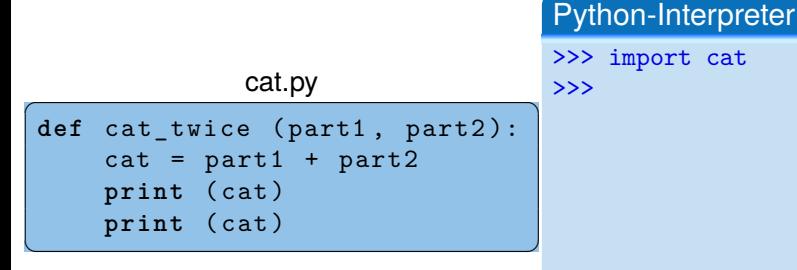

[Funktions-](#page-1-0)Aufrufe

[Mathemati](#page-58-0)sche Funktionen

[Funktions-](#page-72-0)Definition

[Namens](#page-84-0)raum

[Lokale Variablen](#page-85-0) und Parameter

[Kellertabelle](#page-91-0)

[Traceback](#page-92-0)

[Globale Variablen](#page-94-0)

- Parameter (part1, part2) sind nur innerhalb der Funktion sichtbar.
- Lokal (durch Zuweisung) eingeführte Variablen (cat) ebenfalls.
- Globale Variable sind weiterhin lesbar.

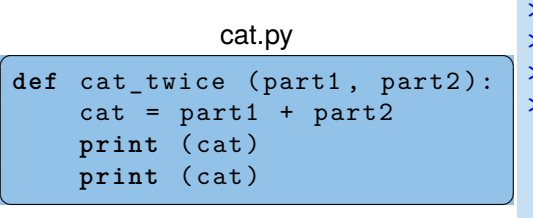

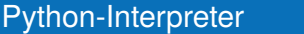

```
>>> import cat
>>> line1 = 'Bing tiddle '
>>> line2 = 'tiddle bang.'
>>> cat twice(line1, line2)
```
[Funktions-](#page-1-0)Aufrufe

[Mathemati](#page-58-0)sche Funktionen

[Funktions-](#page-72-0)Definition

[Namens](#page-84-0)raum

[Lokale Variablen](#page-85-0) und Parameter

[Kellertabelle](#page-91-0)

[Traceback](#page-92-0)

[Globale Variablen](#page-94-0)

- Parameter (part1, part2) sind nur innerhalb der Funktion sichtbar.
- Lokal (durch Zuweisung) eingeführte Variablen (cat) ebenfalls.
- Globale Variable sind weiterhin lesbar.

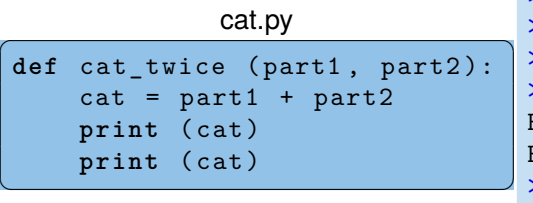

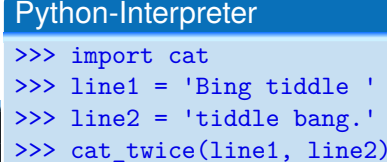

Bing tiddle tiddle bang. Bing tiddle tiddle bang.

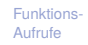

[Mathemati](#page-58-0)sche Funktionen

[Funktions-](#page-72-0)Definition

[Namens](#page-84-0)raum

[Lokale Variablen](#page-85-0) und Parameter

[Kellertabelle](#page-91-0)

[Traceback](#page-92-0)

[Globale Variablen](#page-94-0)

**[Rückgabe](#page-95-0)**werte

>>>

- Parameter (part1, part2) sind nur innerhalb der Funktion sichtbar. **The State**
- Lokal (durch Zuweisung) eingeführte Variablen (cat) ebenfalls.
- Globale Variable sind weiterhin lesbar.

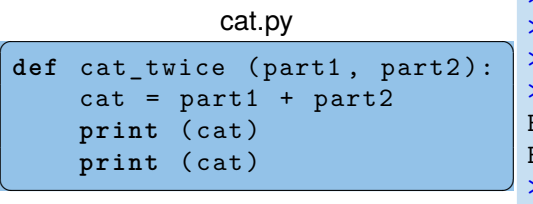

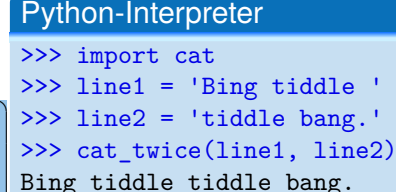

Bing tiddle tiddle bang.

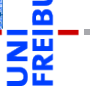

[Funktions-](#page-1-0)Aufrufe

[Mathemati](#page-58-0)sche Funktionen

[Funktions-](#page-72-0)Definition

[Namens](#page-84-0)raum

[Lokale Variablen](#page-85-0) und Parameter

[Kellertabelle](#page-91-0)

**[Traceback](#page-92-0)** [Globale Variablen](#page-94-0)

**[Rückgabe](#page-95-0)**werte

>>> cat

- Parameter (part1, part2) sind nur innerhalb der Funktion sichtbar.
- Lokal (durch Zuweisung) eingeführte Variablen (cat) ebenfalls.
- Globale Variable sind weiterhin lesbar.

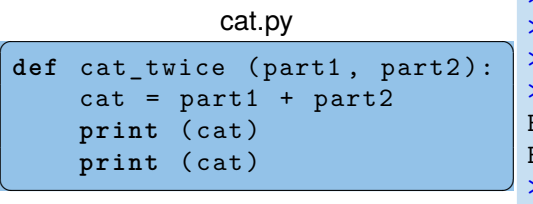

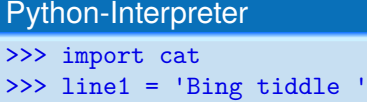

```
>>> line2 = 'tiddle bang.'
>>> cat twice(line1, line2)
Bing tiddle tiddle bang.
Bing tiddle tiddle bang.
>>> cat
```
NameError: name 'cat' is not defined

[Funktions-](#page-1-0)Aufrufe

[Mathemati](#page-58-0)sche Funktionen

[Funktions-](#page-72-0)Definition

[Namens](#page-84-0)raum

[Lokale Variablen](#page-85-0) und Parameter

[Kellertabelle](#page-91-0) [Traceback](#page-92-0)

[Globale Variablen](#page-94-0)

### Namensraum (Scope)

- Der Rumpf einer Funktion bildet ш einen neuen Namensraum Scope
- Darin "leben" die Parameter und **The State** die lokal definierten Variablen der Funktion, diese Variablen sind dort gebunden.
- Alle weiteren Variable sind frei im  $\sim$ Funktionsrumpf und beziehen sich auf den globalen Scope.
- Beim Aufruf der Funktion wird für п den Scope ein Kellerrahmen (stack frame) für die Werte der Variablen angelegt.

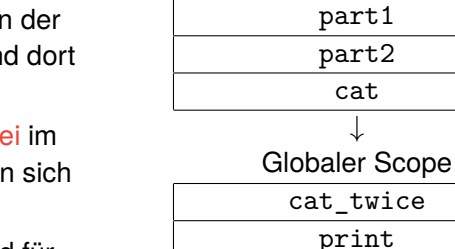

Funktionsrumpf cat\_twice

. . . [Funktions-](#page-72-0)Definition [Namens](#page-84-0)raum [Lokale Variablen](#page-85-0) und Parameter [Kellertabelle](#page-91-0) [Traceback](#page-92-0) [Globale Variablen](#page-94-0)

> **[Rückgabe](#page-95-0)**werte

[Funktions-](#page-1-0)Aufrufe [Mathemati](#page-58-0)sche Funktionen

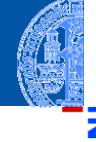

#### <span id="page-91-0"></span>Kellertabelle

[Funktions-](#page-1-0)Aufrufe [Mathemati](#page-58-0)sche

Die Variablenbelegungen innerhalb von Funktionsaufrufen (also die п Kellerrahmen) können durch eine Kellertabelle visualisiert werden (hier hilft <http://pythontutor.com/>). Ende von [cat\\_twice](http://pythontutor.com/visualize.html#code=def%20cat_twice%28part1,%20part2%29%3A%0A%20%20%20%20cat%20%3D%20part1%20%2B%20part2%0A%20%20%20%20print%28cat%29%0A%20%20%20%20print%28cat%29%0A%20%20%20%20%0Aline1%20%3D%20)

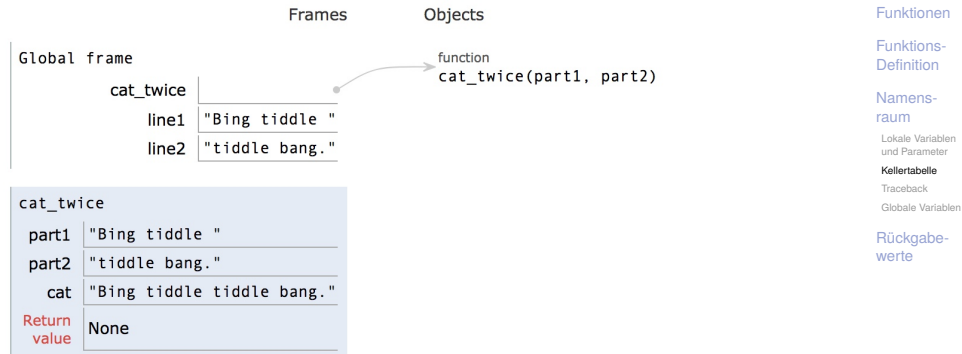

<span id="page-92-0"></span>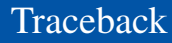

ш Tritt bei der Ausführung einer Funktion ein Fehler auf, z.B. Zugriff auf die nicht vorhandene Funktion print\_twice in cat\_twice, dann gibt es ein Traceback (entsprechend einer Kellertabelle):

#### Python-Interpreter

```
>>> def cat_twice(part1, part2):
\ldots cat = part1 + part2
... print_twice(cat)
...
>>> cat twice('foo ', 'bar!')
```
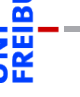

[Funktions-](#page-1-0)Aufrufe

[Mathemati](#page-58-0)sche Funktionen

[Funktions-](#page-72-0)Definition

[Namens](#page-84-0)raum

[Lokale Variablen](#page-85-0) und Parameter [Kellertabelle](#page-91-0)

[Traceback](#page-92-0) [Globale Variablen](#page-94-0)

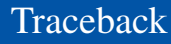

Tritt bei der Ausführung einer Funktion ein Fehler auf, z.B. Zugriff auf die nicht vorhandene Funktion print\_twice in cat\_twice, dann gibt es ein Traceback (entsprechend einer Kellertabelle):

#### Python-Interpreter

```
>>> def cat twice(part1, part2):
\ldots cat = part1 + part2
... print_twice(cat)
...
>>> cat twice('foo ', 'bar!')
Traceback (most recent call last):
  File "<stdin>", line 1, in <module>
  File "<stdin>", line 3, in cat_twice
NameError: name 'print twice' is not defined
```
[Funktions-](#page-1-0)Aufrufe

[Mathemati](#page-58-0)sche Funktionen

[Funktions-](#page-72-0)Definition

[Namens](#page-84-0)raum

[Lokale Variablen](#page-85-0) und Parameter [Kellertabelle](#page-91-0)

[Traceback](#page-92-0) [Globale Variablen](#page-94-0)

#### <span id="page-94-0"></span>Globale Variablen

- Funktionen sollen vorrangig lokale Variable und Parameter nutzen.
- Funktionen können globale Variablen lesen, falls sie nicht durch lokale Variable gleichen Namens verdeckt werden (shadowing).

## $\begin{picture}(18,17) \put(0,0){\line(1,0){155}} \put(1,0){\line(1,0){155}} \put(1,0){\line(1,0){155}} \put(1,0){\line(1,0){155}} \put(1,0){\line(1,0){155}} \put(1,0){\line(1,0){155}} \put(1,0){\line(1,0){155}} \put(1,0){\line(1,0){155}} \put(1,0){\line(1,0){155}} \put(1,0){\line(1,0){155}} \put(1,0){\line(1,0){155}} \put(1,0){\line(1$

```
var = 666def depp ():
    return var
print<sup>("</sup>depp<sub>u</sub>returns", depp())
def independent ( var ):
    return var
print ( " independent ␣ returns " , independent (42))
def ignorant ():
    var = 333return var
print<sup>("</sup>ignorant<sub>is</sub> returns", ignorant(), "var=", var)
✝ ✆
```
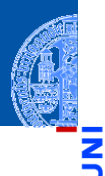

[Funktions-](#page-1-0)Aufrufe

[Mathemati](#page-58-0)sche Funktionen

[Funktions-](#page-72-0)Definition

[Namens](#page-84-0)raum

[Lokale Variablen](#page-85-0) und Paramete [Kellertabelle](#page-91-0)

[Traceback](#page-92-0)

[Globale Variablen](#page-94-0)

<span id="page-95-0"></span>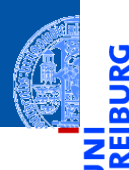

Ů

[Funktions-](#page-1-0)Aufrufe

[Mathemati](#page-58-0)sche Funktionen

[Funktions-](#page-72-0)Definition

[Namens](#page-84-0)raum

[Rückgabe](#page-95-0)werte

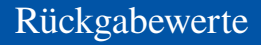

- Alle Funktionsaufrufe geben einen Wert zurück.
- Funktionen wie print geben einen speziellen Wert None zurück, der nicht angezeigt wird.

#### Python-Interpreter

```
>>> result = print('Bruce')
Bruce
>>> result
>>> print(result)
None [das ist nicht der String 'None'!]
```
 $\blacksquare$  None ist der einzige Wert des Typs NoneType.

[Funktions-](#page-1-0)Aufrufe

[Mathemati](#page-58-0)sche Funktionen

[Funktions-](#page-72-0)Definition

[Namens](#page-84-0)raum

### Einen Wert zurück geben

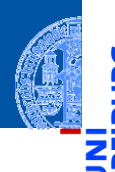

[Funktions-](#page-1-0)Aufrufe

[Mathemati](#page-58-0)sche Funktionen

[Funktions-](#page-72-0)Definition

[Namens](#page-84-0)raum

[Rückgabe](#page-95-0)werte

Das Schlüsselwort return erlaubt die Definition des Rückgabewerts.

## Python-Interpreter

```
\gg def sum3(a, b, c):
\ldots return a + b + c...
\gg sum3(1, 2, 3)
6
```
Funktionen ohne return (wie cat\_twice) geben None zurück.

 $\blacksquare$  print $(\cdot)$  kann nicht benutzt werden, um einen Funktionswert zurück zu geben?

#### Python-Interpreter

```
>>> def printsum3(a, b, c):
\ldots print(a + b + c)
...
\gg sum3(1, 2, 3)
6
```
[Funktions-](#page-1-0)Aufrufe

[Mathemati](#page-58-0)sche Funktionen

[Funktions-](#page-72-0)Definition

[Namens](#page-84-0)raum

 $\blacksquare$  print $(\cdot)$  kann nicht benutzt werden, um einen Funktionswert zurück zu geben?

#### Python-Interpreter

```
>>> def printsum3(a, b, c):
\ldots print(a + b + c)
...
\gg sum3(1, 2, 3)
6
\gg sum3(1, 2, 3) + 4
```
[Funktions-](#page-1-0)Aufrufe

[Mathemati](#page-58-0)sche Funktionen

[Funktions-](#page-72-0)Definition

[Namens](#page-84-0)raum

 $\blacksquare$  print $(\cdot)$  kann nicht benutzt werden, um einen Funktionswert zurück zu geben?

#### Python-Interpreter

```
>>> def printsum3(a, b, c):
\ldots print(a + b + c)
...
\gg sum3(1, 2, 3)
6
\gg sum3(1, 2, 3) + 4
10
```
[Funktions-](#page-1-0)Aufrufe

[Mathemati](#page-58-0)sche Funktionen

[Funktions-](#page-72-0)Definition

[Namens](#page-84-0)raum

print $(\cdot)$  kann nicht benutzt werden, um einen Funktionswert zurück zu geben?

#### Python-Interpreter

```
>>> def printsum3(a, b, c):
\ldots print (a + b + c)...
\gg sum3(1, 2, 3)
6
\gg sum3(1, 2, 3) + 4
10
\gg printsum3(1, 2, 3) + 4
```
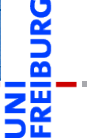

[Funktions-](#page-1-0)Aufrufe

[Mathemati](#page-58-0)sche Funktionen

[Funktions-](#page-72-0)Definition

[Namens](#page-84-0)raum

 $\blacksquare$  print $(\cdot)$  kann nicht benutzt werden, um einen Funktionswert zurück zu geben?

#### Python-Interpreter

```
>>> def printsum3(a, b, c):
\ldots print (a + b + c)...
\gg sum3(1, 2, 3)
6
\gg sum3(1, 2, 3) + 4
10
\gg printsum3(1, 2, 3) + 4
6
TypeError: unsupported operand type(s) for +: 'NoneType' and 'int'
```
[Funktions-](#page-1-0)Aufrufe

> [Mathemati](#page-58-0)sche Funktionen

[Funktions-](#page-72-0)Definition

[Namens](#page-84-0)raum

### Zusammenfassung

- Funktionen sind benannte vorgegebene Programmstücke (Standardfunktionen) oder selbst definierte Funktionen.
- Beim Aufruf einer Funktion müssen Argumente angegeben werden, die die formalen Parameter in der Definition mit Werten belegen.
- Funktionen geben einen Funktionswert zurück, der mit return festgelegt wird (sonst None).
- Funktionen führen einen neuen Namensraum für die Parameter und lokalen Variablen (durch Zuweisung eingeführt) ein.
- Globale Variablen können gelesen werden, falls sie nicht durch einen Parameter oder eine lokale Variable verdeckt werden.
- pythontutor.com visualisiert die Programmausführung mit Hilfe von Kellertabellen.

[Funktions-](#page-1-0)Aufrufe

[Mathemati](#page-58-0)sche Funktionen

[Funktions-](#page-72-0)Definition

[Namens](#page-84-0)raum